## Cheatography

## Electronjs Cheat Sheet by [silverxd20](http://www.cheatography.com/silverxd20/) via [cheatography.com/94260/cs/20692/](http://www.cheatography.com/silverxd20/cheat-sheets/electronjs)

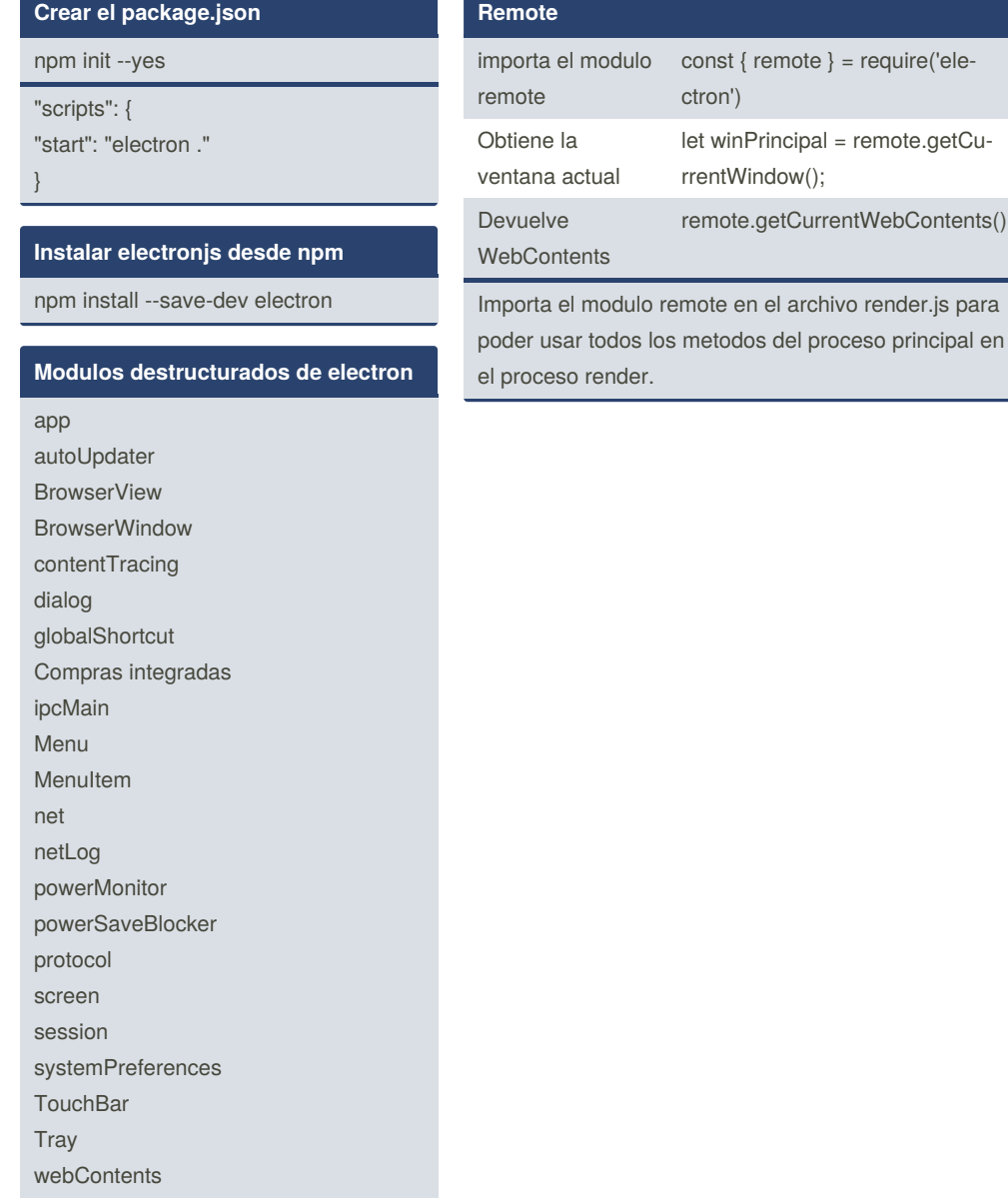

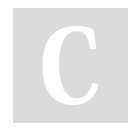

By **silverxd20** [cheatography.com/silverxd20/](http://www.cheatography.com/silverxd20/) Not published yet. Last updated 6th October, 2019. Page 1 of 1.

Sponsored by **CrosswordCheats.com** Learn to solve cryptic crosswords! <http://crosswordcheats.com>